# <span id="page-0-0"></span>**jiraExpression()**

This function returns the result of a given [Jira expression](https://apps.decadis.net/display/JWTCLOUD/Jira+expression+mode) as a text. In case a number, a list or a logical value is returned by the [Jira expression,](https://apps.decadis.net/display/JWTCLOUD/Jira+expression+mode) the returned text of the function jiraExpression() can be converted accordingly, e.g. with [toStringList\(\).](https://apps.decadis.net/pages/viewpage.action?pageId=38569704)

It unfolds its power when combined with JWT functionality which is not available in Jira expressions and vice versa.

#### **Syntax**

jiraExpression(expression) #Output: Text

#### Examples

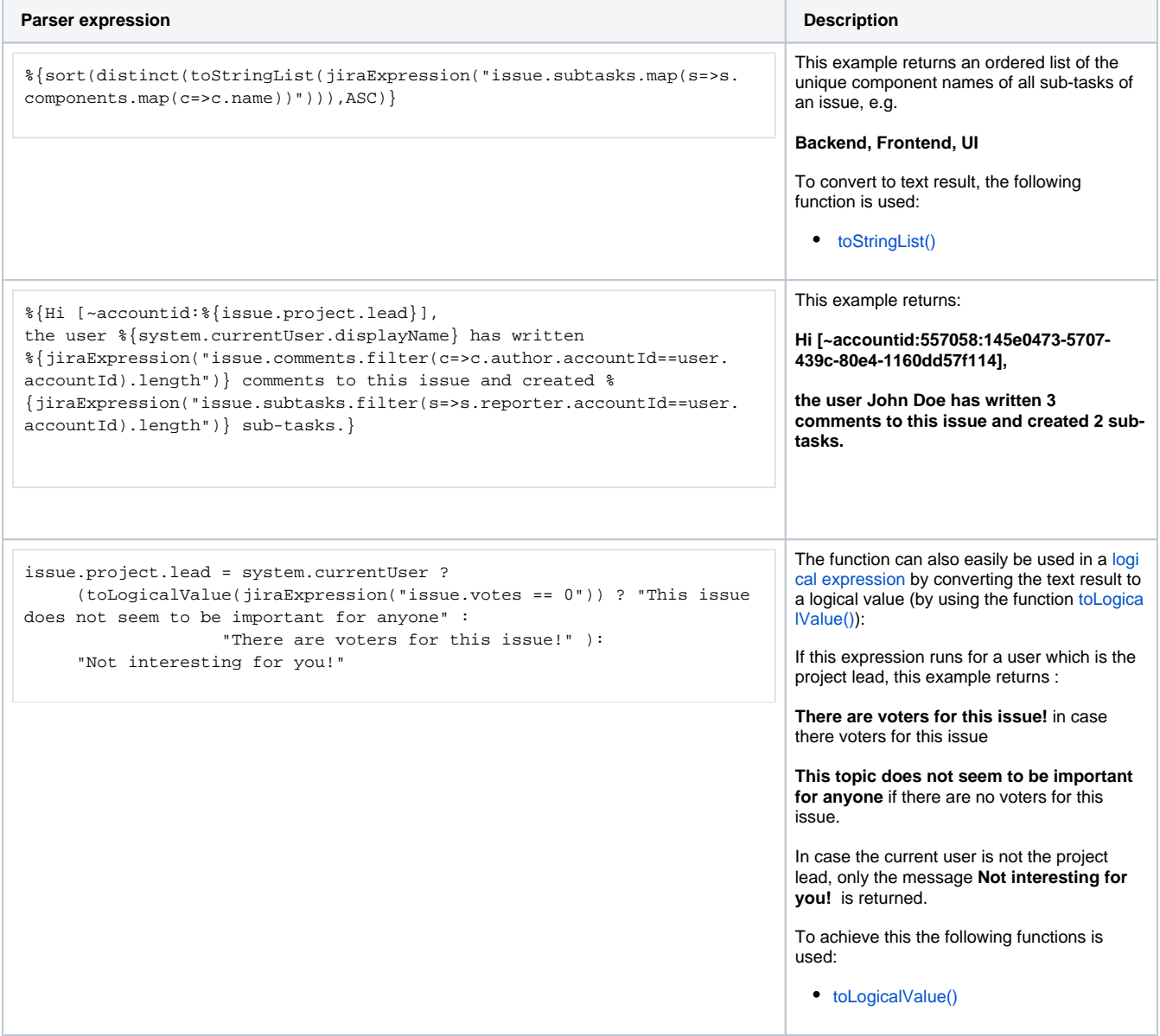

### Additional information

Parameters used in this function

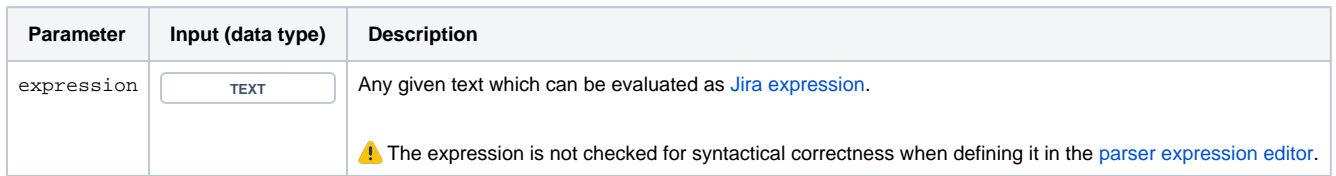

#### **Output**

This function returns a TEXT

Variant where you can additionally define a list of issues which can be used within the [Jira expression](#page-0-0) g iven as the first parameter. You can access these issues through an injected context called **issues**.

## **Syntax** jiraExpression(expression, issueList) #Output: Text

#### Examples

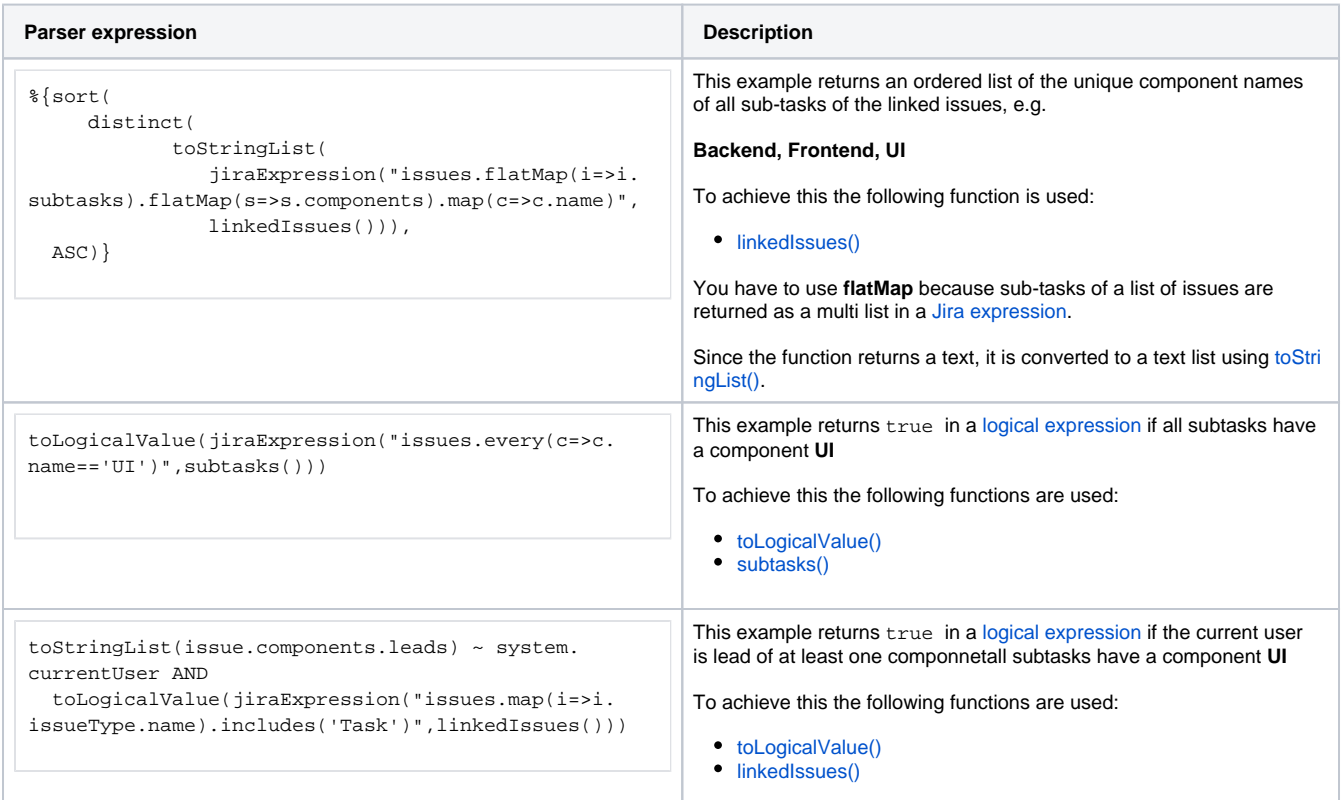

### Additional information

Parameters used in this function

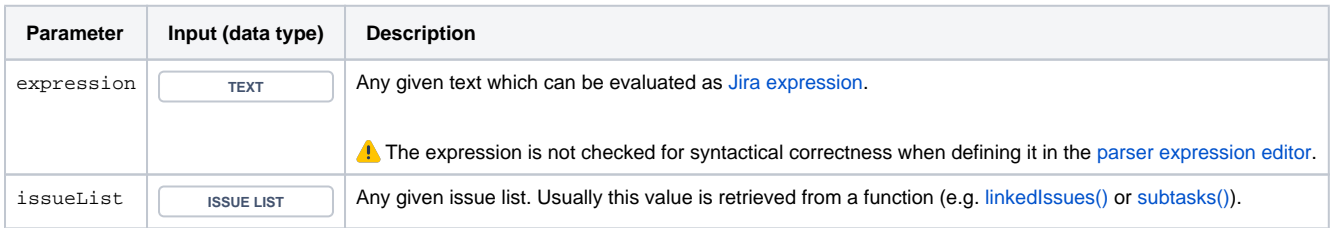

#### **Output**

This function returns a TEXT

Variant where you can additionally define a string of Issue keys which can be used within the [Jira](https://apps.decadis.net/display/JWTCLOUD/Jira+expression+mode)  [expression](https://apps.decadis.net/display/JWTCLOUD/Jira+expression+mode) given as the first parameter. You can access these issues through an injected context called **issues**.

#### **Syntax**

jiraExpression(expression, issueKeys) #Output: Text

#### Examples

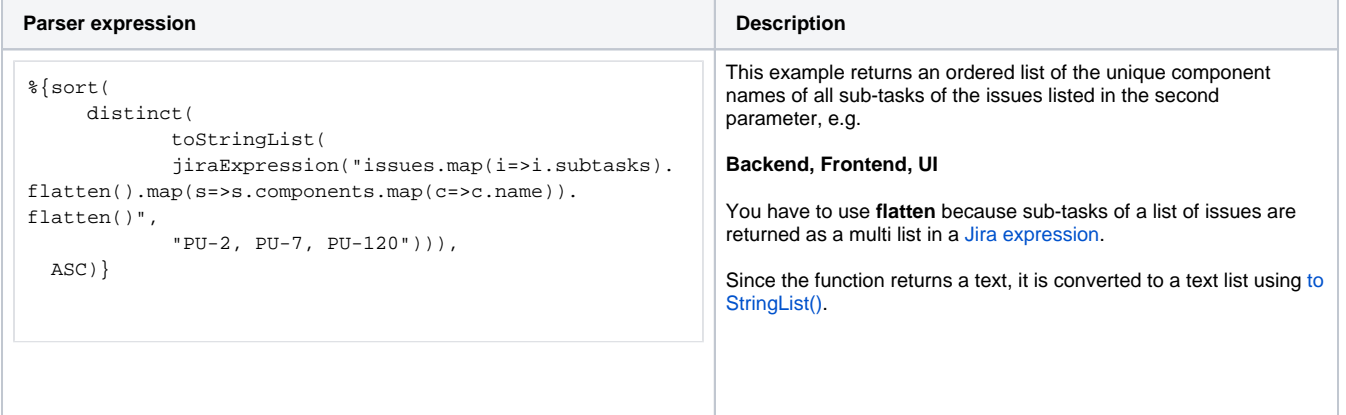

#### Additional information

Parameters used in this function

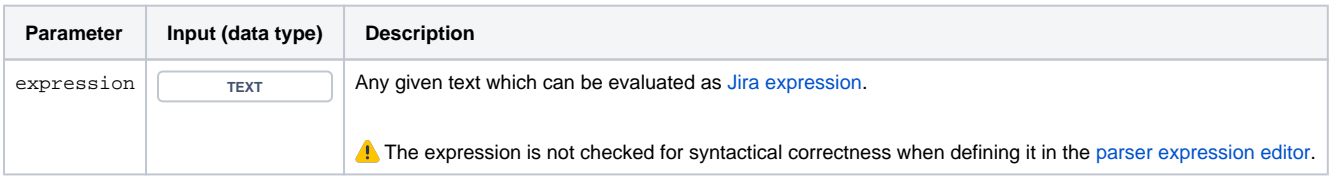

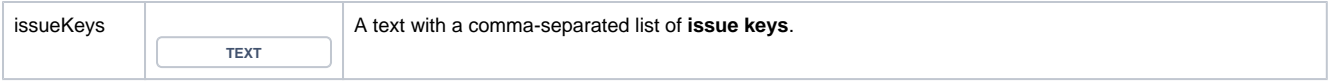

#### **Output**

This function returns a TEXT

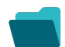

## Use cases and examples

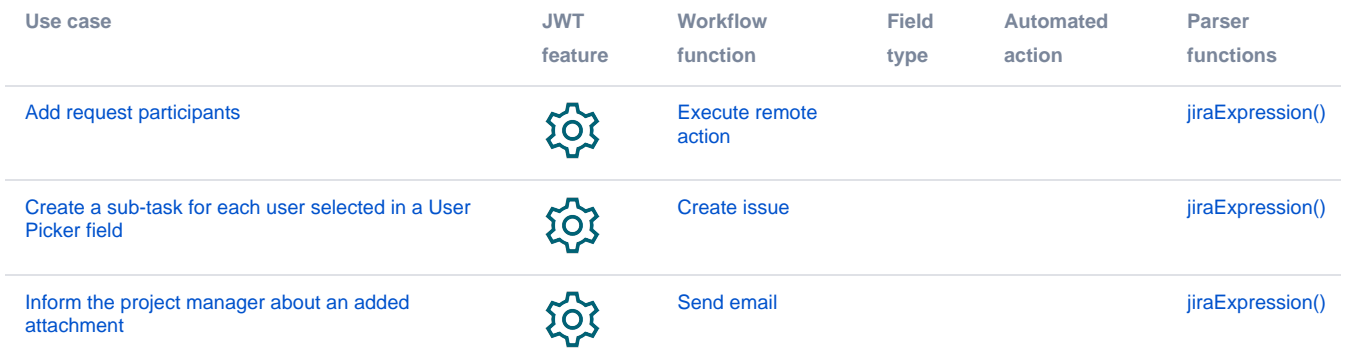